## **ПЛАН УРОКА**

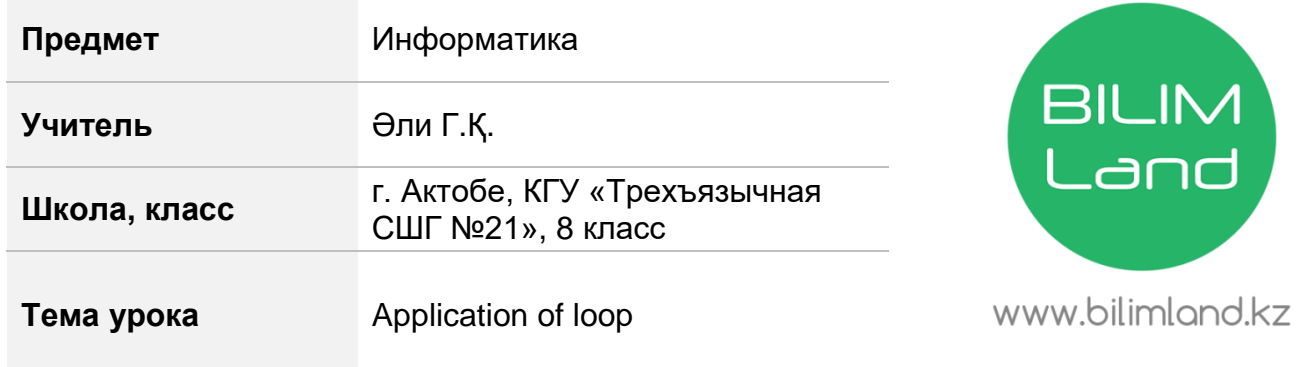

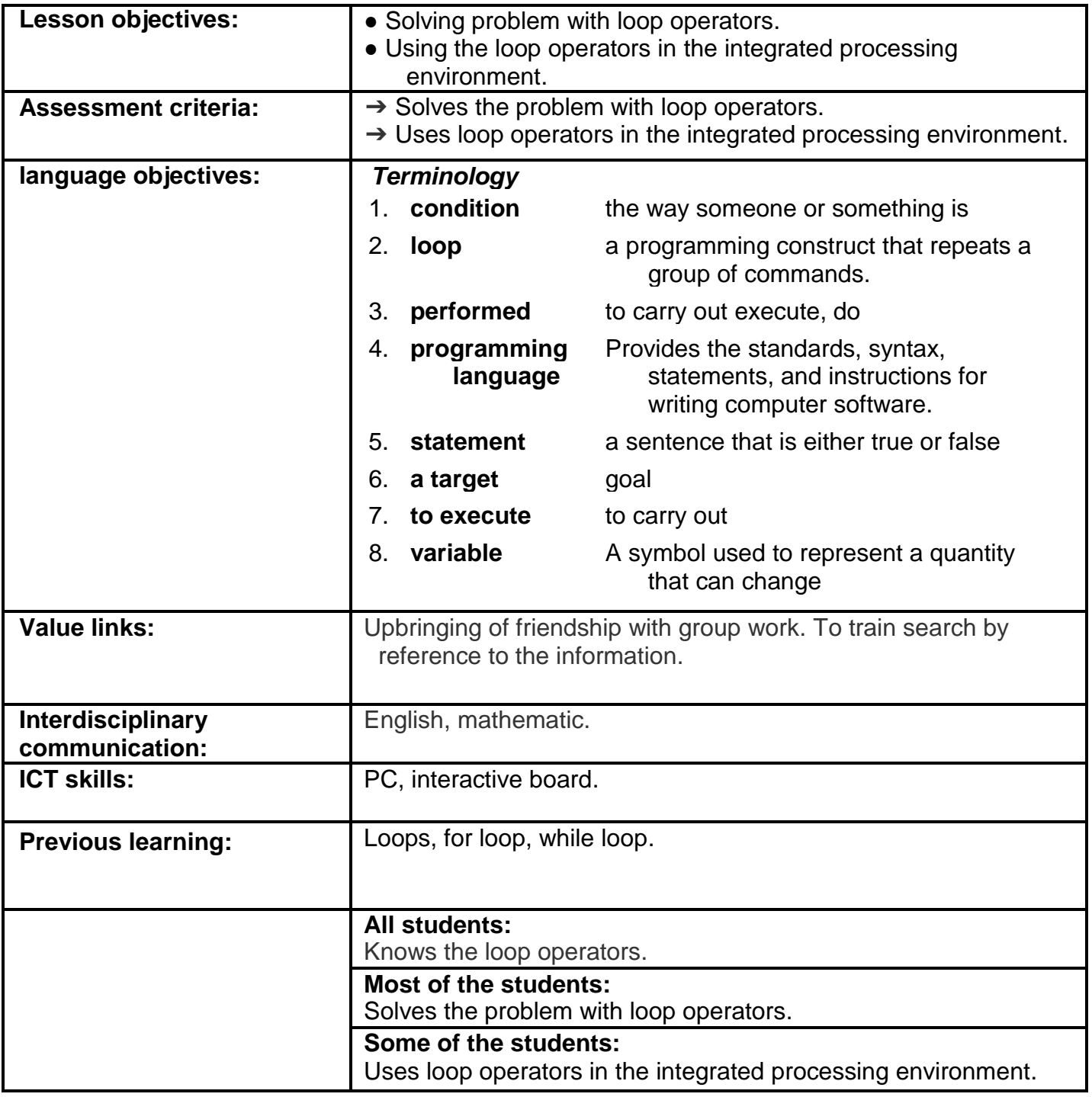

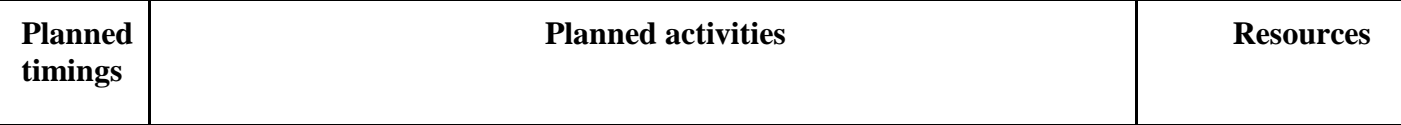

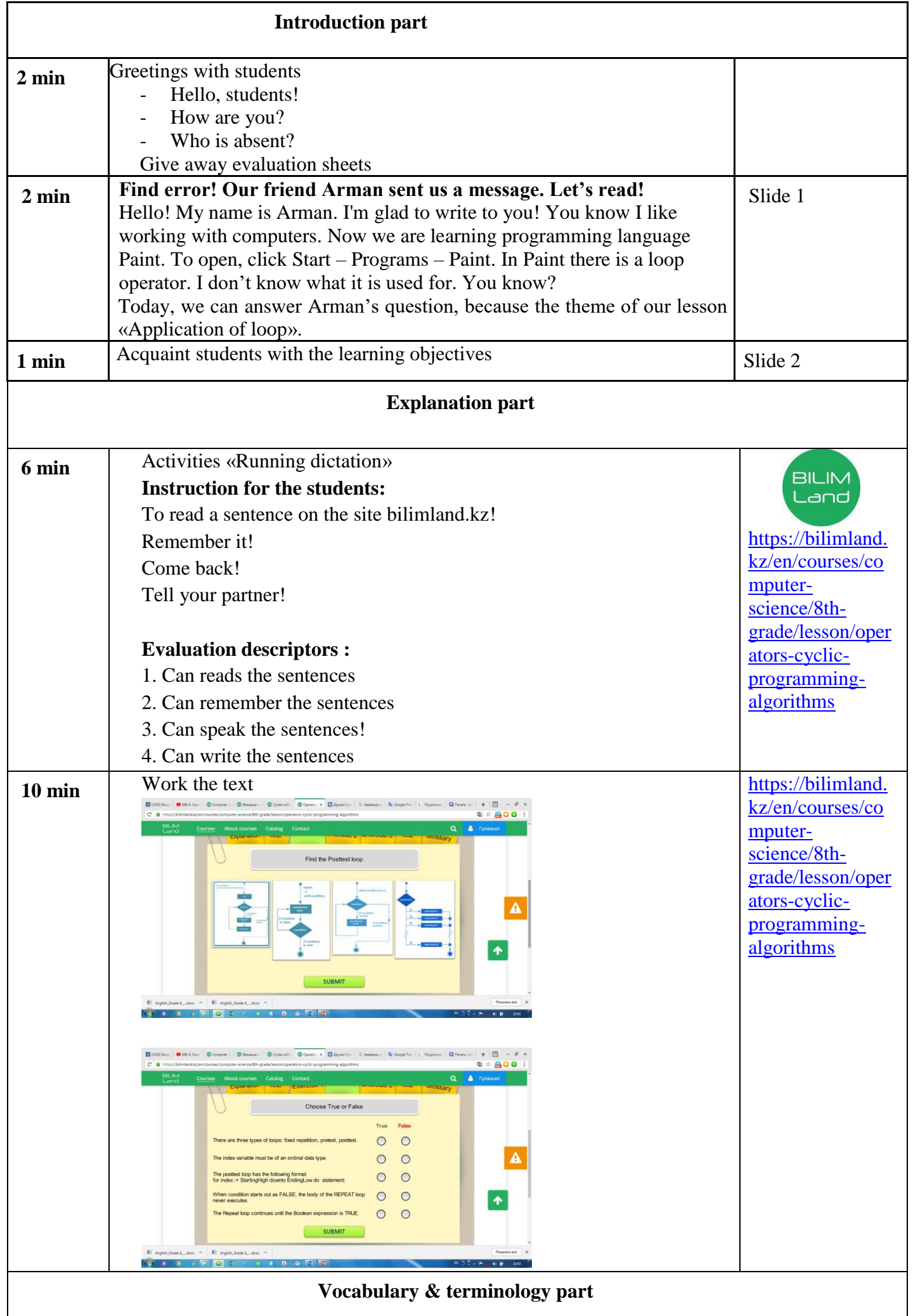

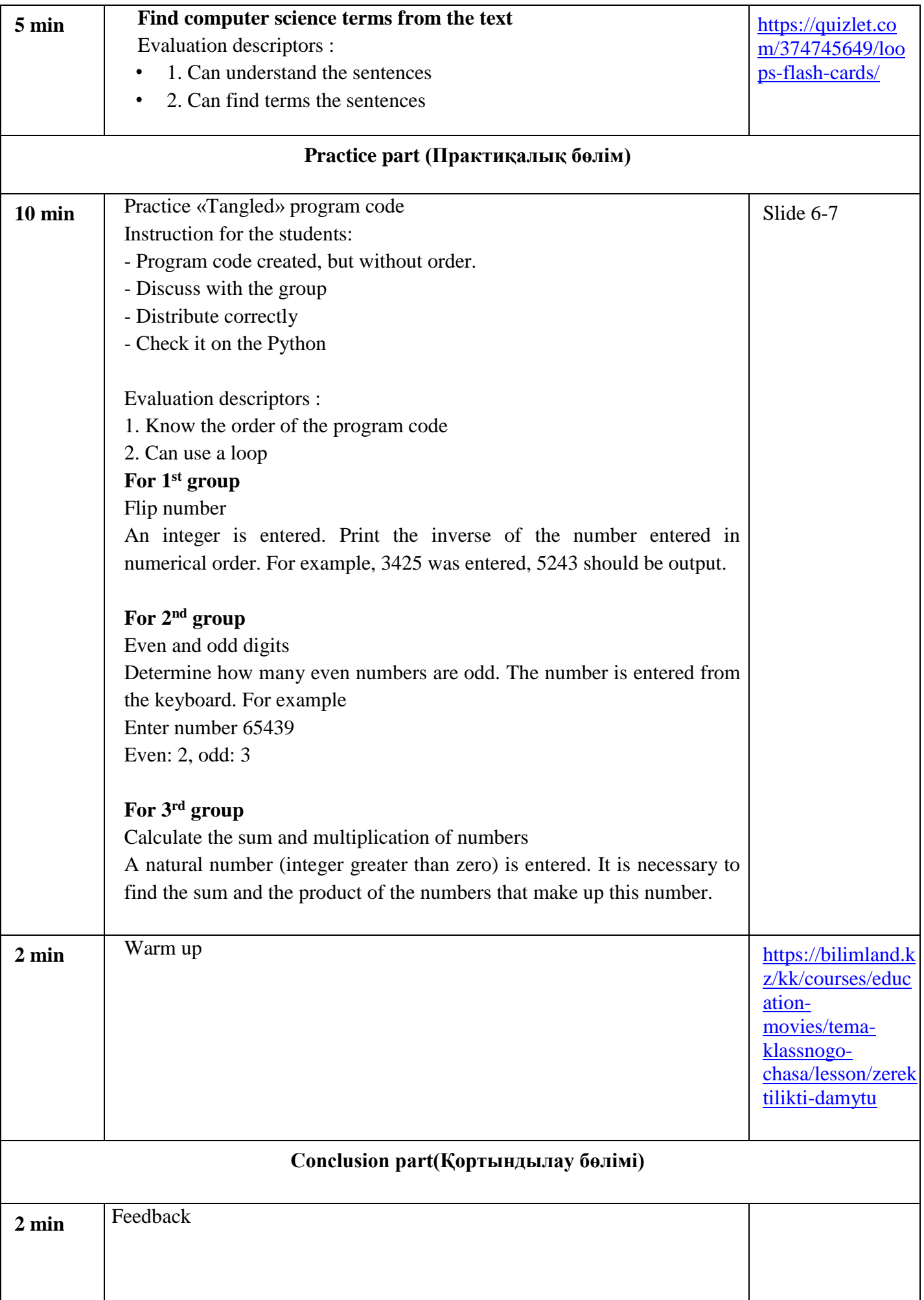

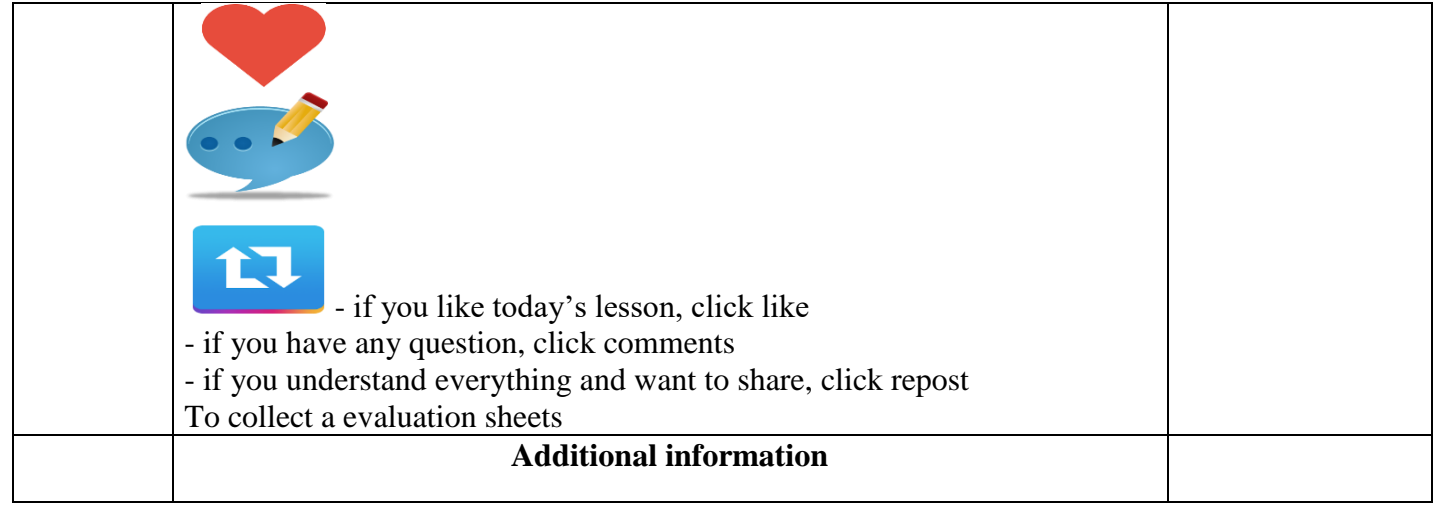

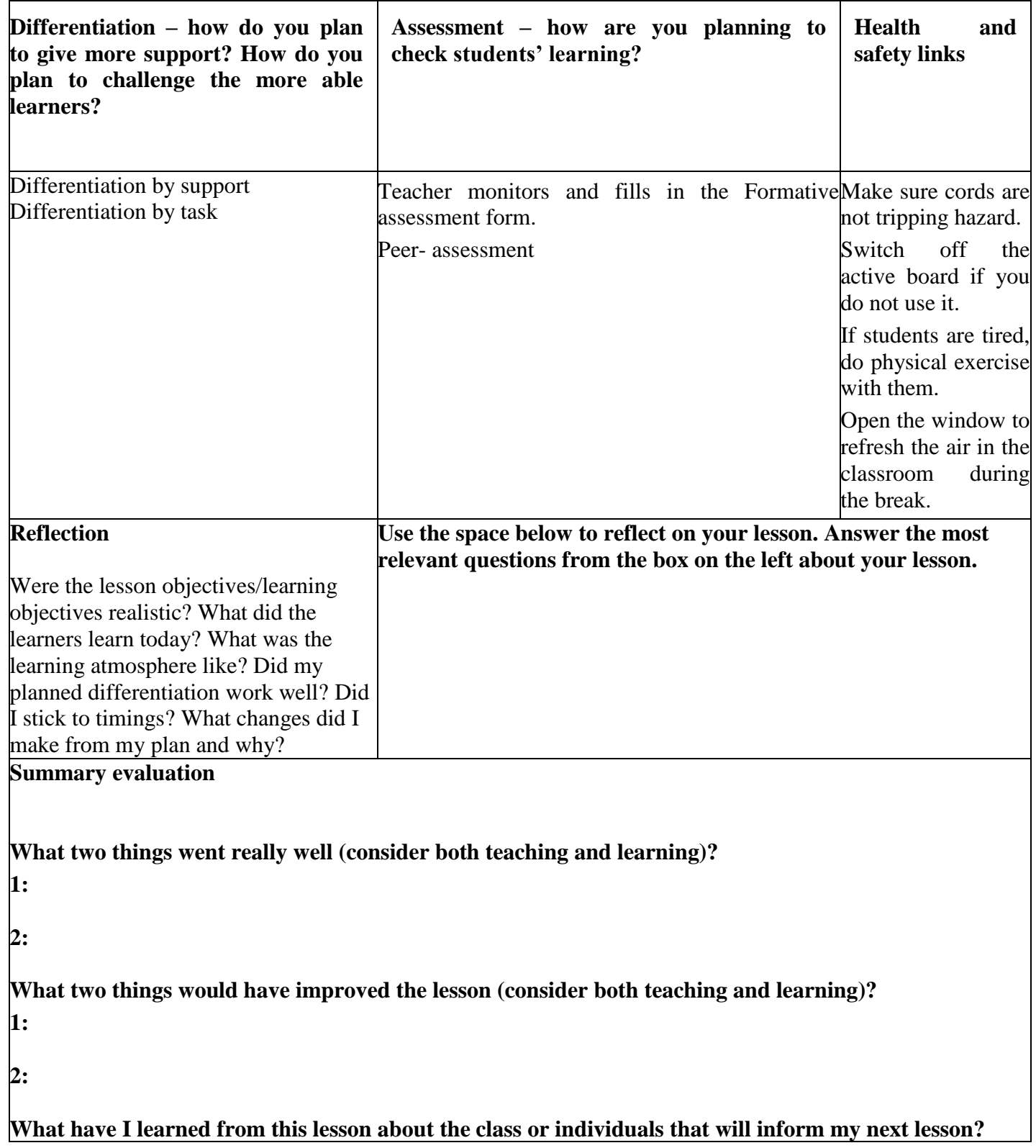